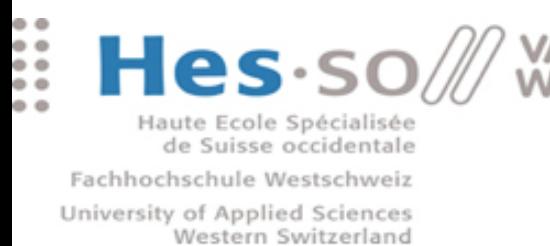

# Using MapReduce for Large-scale Medical Image Analysis

HISB 2012

Presented by : Roger Schaer - HES-SO Valais

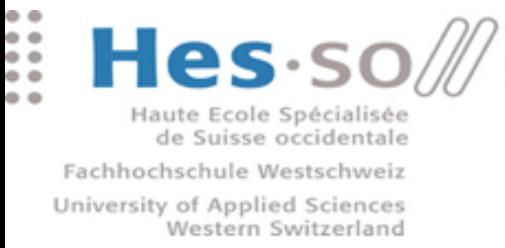

### Summary

- **\*** Introduction
- **\*** Methods
- **\*** Results & Interpretation
- Conclusions

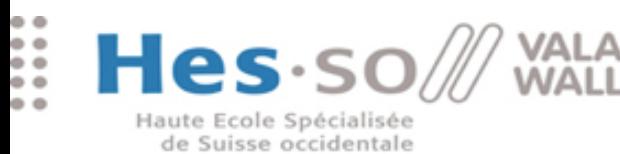

Fachhochschule Westschweiz University of Applied Sciences Western Switzerland

#### Introduction

.............. ..............

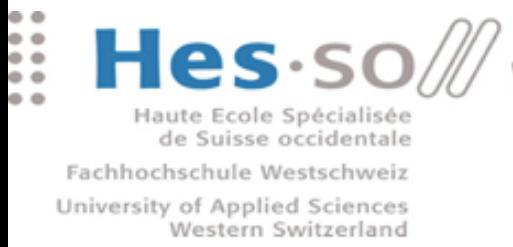

#### Introduction

**Exponential growth** of imaging data (past 20 years)  $\blacksquare$ 

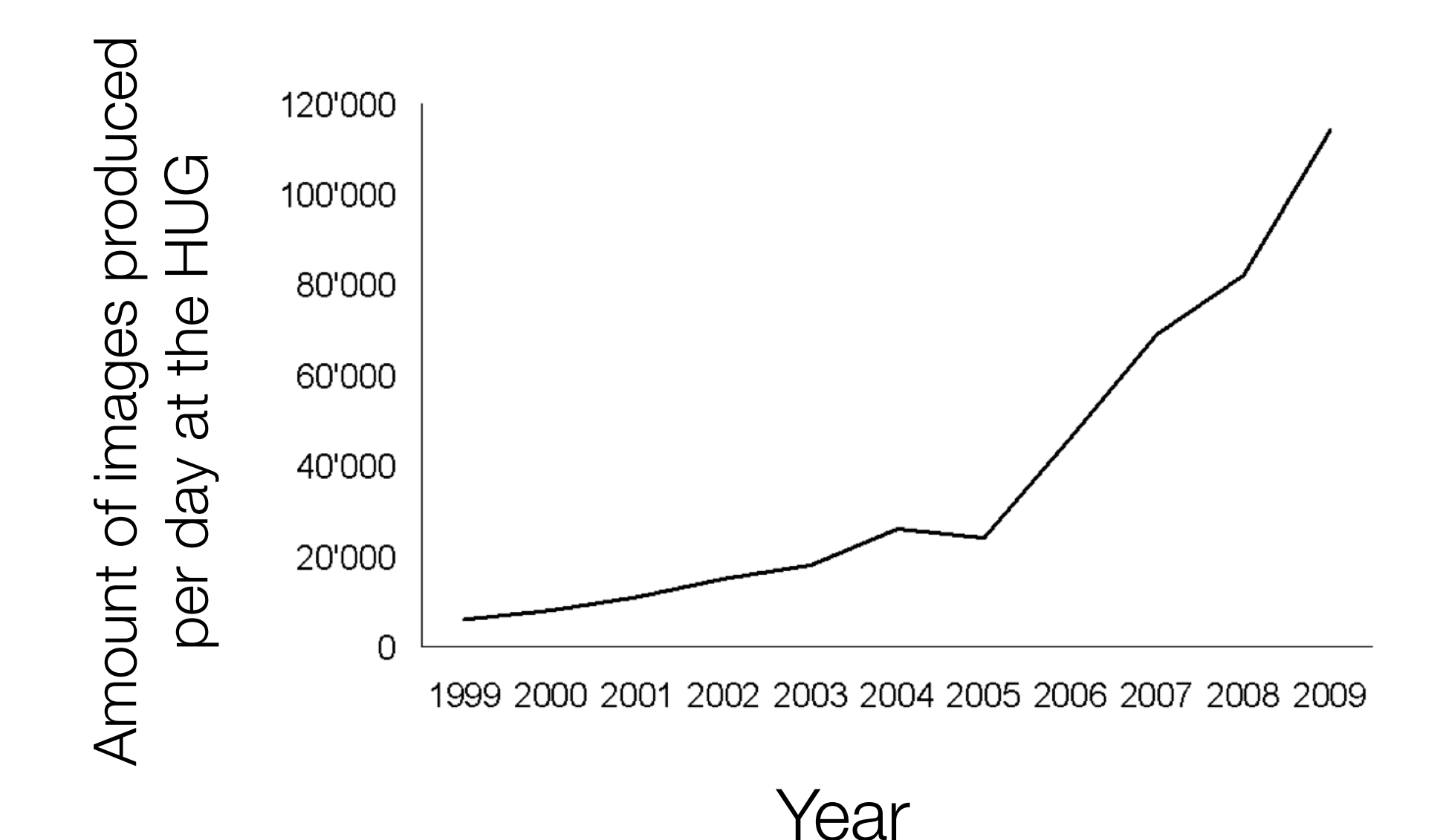

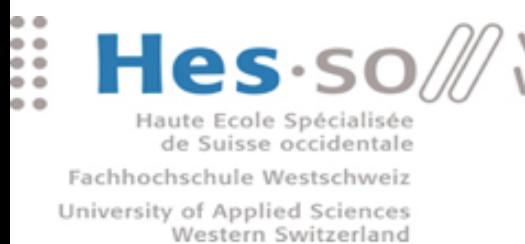

## Introduction (continued)

- **Mainly caused by:** 
	- Modern imaging techniques (3D, 4D) : **Large files** !
	- **Large collections** (available on the Internet)
- **Increasingly complex algorithms** make processing this data more challenging
- **Requires a lot of computation** power, **storage** and network **bandwidth**

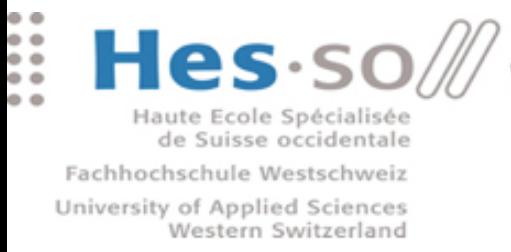

## Introduction (continued)

- Flexible and scalable infrastructures are needed
- Several approaches exist :
	- **Single, powerful machine**
	- **Local cluster / grid**
	- Alternative infrastructures (Graphics cards)
	- Cloud computing solutions
- **First two approaches have been tested and compared**

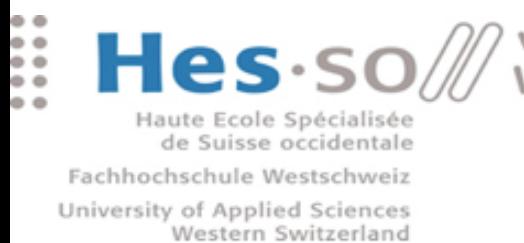

## Introduction (continued)

- 3 large-scale medical image processing use cases
	- **\* Parameter optimization for Support Vector Machines**
	- Content-based image feature extraction & indexing
	- $\bullet$  3D texture feature extraction using the Riesz transform
- **NOTE : I mostly handled the infrastructure aspects !**

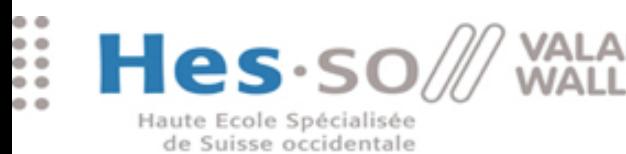

Fachhochschule Westschweiz University of Applied Sciences Western Switzerland

#### Methods

.................... . . . . . . . . . . . . . . . . . . . .

> ................... .................

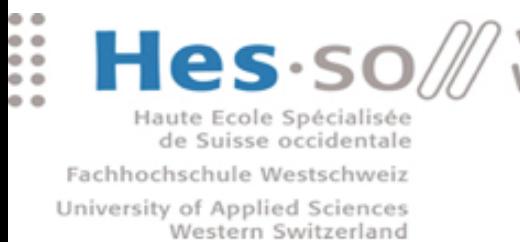

#### Methods

- **MapReduce**
- **Hadoop Cluster**
- **\* Support Vector Machines**
- **\*** Image Indexing
- **\* Solid 3D Texture Analysis Using the Riesz Transform**

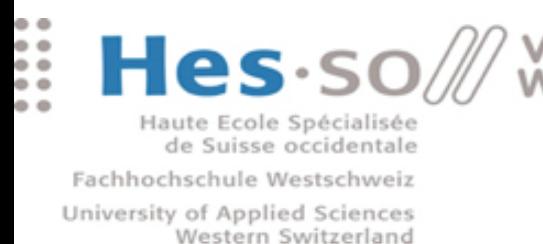

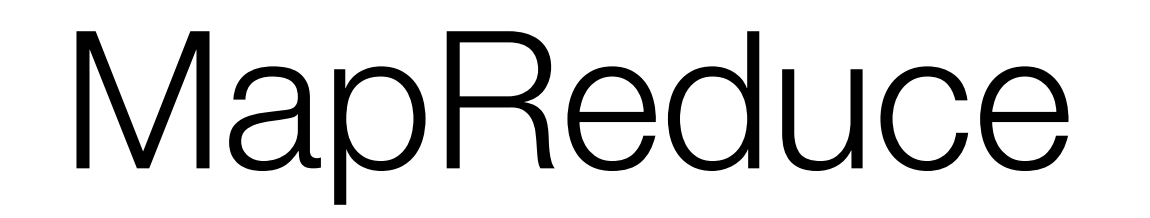

- MapReduce is a **programming model**
	- **Executed by Google**
	- Map Phase : Key/Value pair input, Intermediate output
	- **Reduce phase : For each intermediate key, process** the list of associated values
- **\*** Trivial example : Word Count application

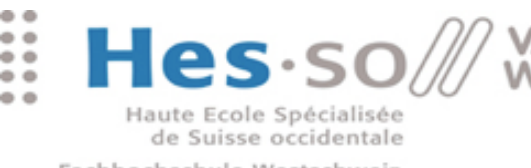

Fachhochschule Westschweiz University of Applied Sciences Western Switzerland

#### MapReduce : WordCount

....................... .....................

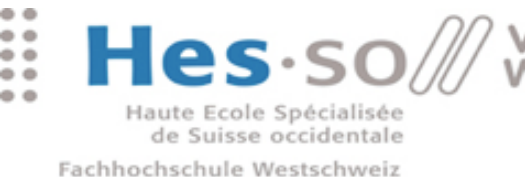

#### MapReduce : WordCount

.................... ................

#### **INPUT**

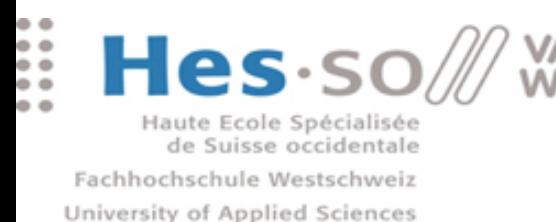

Western Switzerland

### MapReduce : WordCount

#### **INPUT**

#1 hello world #2 goodbye world #3 hello hadoop #4 bye hadoop

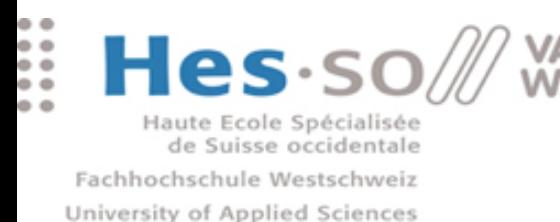

Western Switzerland

#### MapReduce : WordCount

#### **INPUT MAP**

#1 hello world #2 goodbye world #3 hello hadoop #4 bye hadoop

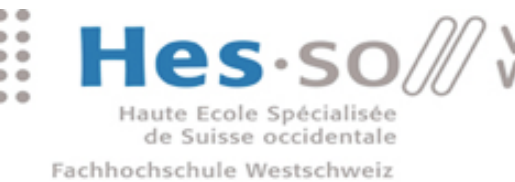

### MapReduce : WordCount

#### **INPUT MAP**

#1 hello world #2 goodbye world #3 hello hadoop #4 bye hadoop

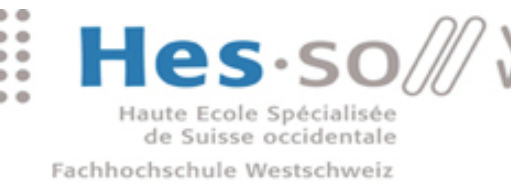

### MapReduce : WordCount

#### **INPUT MAP**

#1 hello world #2 goodbye world #3 hello hadoop #4 bye hadoop

hello 1

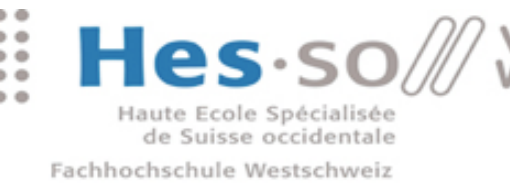

### MapReduce : WordCount

#### **INPUT MAP**

#1 hello world #2 goodbye world #3 hello hadoop #4 bye hadoop

hello 1 world 1

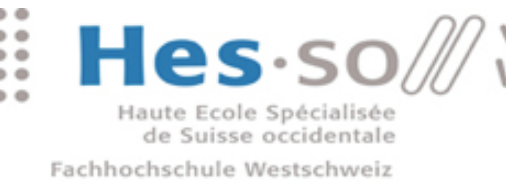

### MapReduce : WordCount

#### **INPUT MAP**

#1 hello world #2 goodbye world #3 hello hadoop #4 bye hadoop

hello 1 world 1

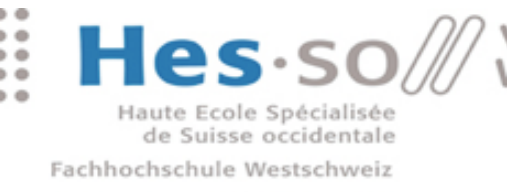

### MapReduce : WordCount

#### **INPUT MAP**

#1 hello world #2 goodbye world #3 hello hadoop #4 bye hadoop

hello 1 world 1 goodbye 1

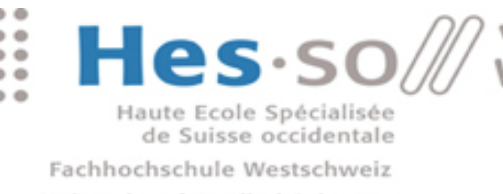

### MapReduce : WordCount

#### **INPUT MAP**

#1 hello world #2 goodbye world #3 hello hadoop #4 bye hadoop

hello 1 world 1 goodbye 1 world 1

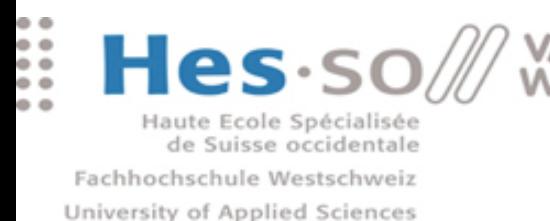

Western Switzerland

#### MapReduce : WordCount

#### **INPUT MAP**

#1 hello world #2 goodbye world #3 hello hadoop #4 bye hadoop hello 1 world 1 goodbye 1 world 1

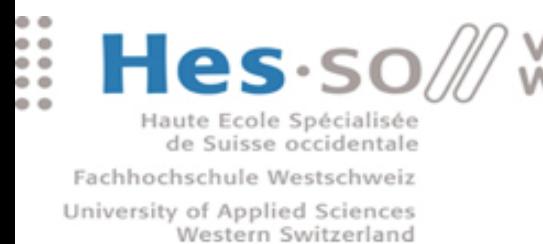

### MapReduce : WordCount

#### **INPUT MAP**

#1 hello world #2 goodbye world #3 hello hadoop #4 bye hadoop ... hello 1 world 1 goodbye 1 world 1 hello 1

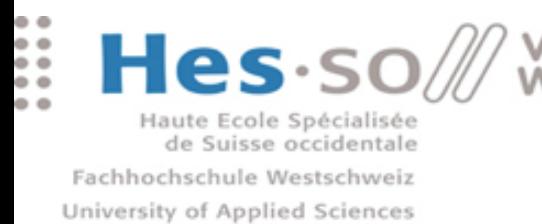

Western Switzerland

#### MapReduce : WordCount

#### **INPUT MAP**

#1 hello world #2 goodbye world #3 hello hadoop #4 bye hadoop ... hello 1 world 1 goodbye 1 world 1 hello 1 hadoop 1

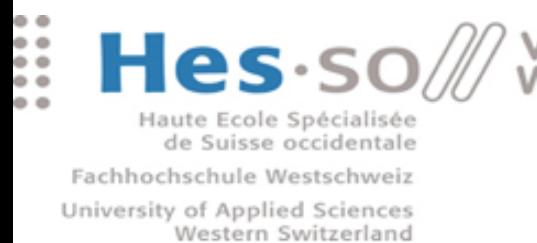

### MapReduce : WordCount

#### **INPUT MAP**

#1 hello world #2 goodbye world #3 hello hadoop #4 bye hadoop ...

hello 1 world 1 goodbye 1 world 1 hello 1 hadoop 1

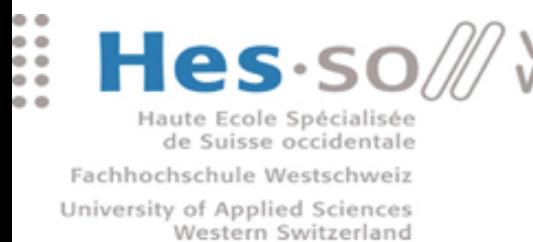

### MapReduce : WordCount

#### **INPUT MAP**

#1 hello world #2 goodbye world #3 hello hadoop #4 bye hadoop

hello 1 world 1 goodbye 1 world 1 hello 1 hadoop 1 bye 1

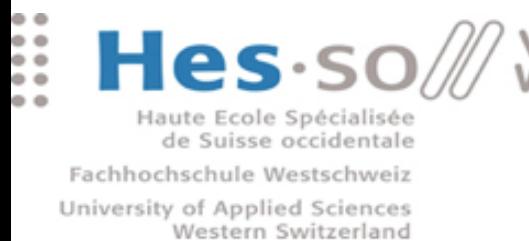

### MapReduce : WordCount

#### **INPUT MAP**

#1 hello world #2 goodbye world #3 hello hadoop #4 bye hadoop

hello 1 world 1 goodbye 1 world 1 hello 1 hadoop 1 bye 1 hadoop 1

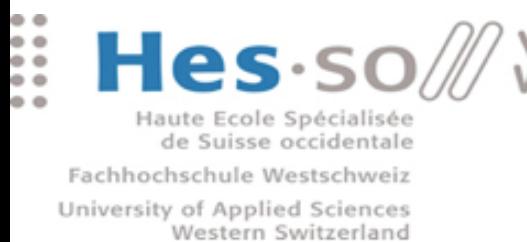

#### MapReduce : WordCount

#### **INPUT MAP REDUCE**

#1 hello world #2 goodbye world #3 hello hadoop #4 bye hadoop

hello 1 world 1 goodbye 1 world 1 hello 1 hadoop 1 bye 1 hadoop 1

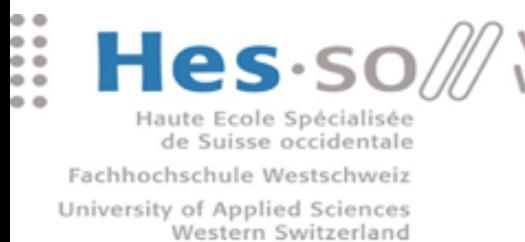

#### MapReduce : WordCount

#### **INPUT MAP REDUCE**

#1 hello world #2 goodbye world #3 hello hadoop #4 bye hadoop

hello 1 world 1 goodbye 1 world 1 hello 1 hadoop 1 bye 1 hadoop 1

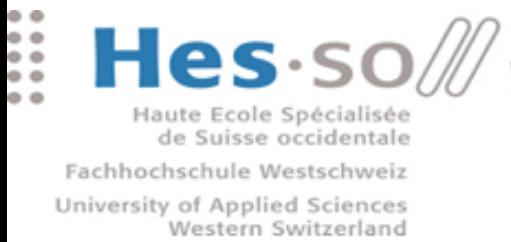

### MapReduce : WordCount

#1 hello world #2 goodbye world #3 hello hadoop #4 bye hadoop

hello 1 world 1 goodbye 1 world 1 hello 1 hadoop 1 bye 1 hadoop 1

**INPUT MAP REDUCE**

hello 2

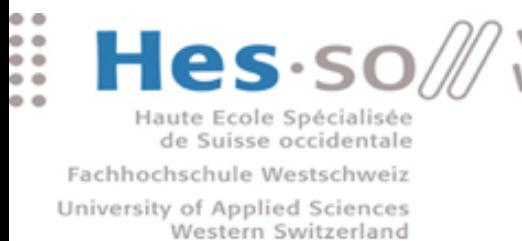

### MapReduce : WordCount

#### #1 hello world #2 goodbye world

#3 hello hadoop #4 bye hadoop

hello 1 world 1 goodbye 1 world 1 hello 1 hadoop 1 bye 1 hadoop 1

**INPUT MAP REDUCE**

hello 2

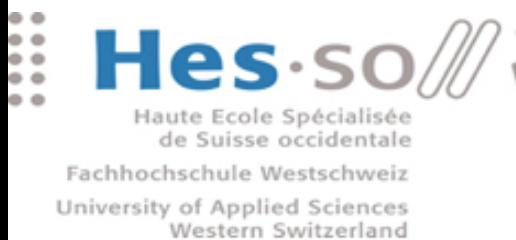

### MapReduce : WordCount

#### **INPUT MAP REDUCE**

#1 hello world #2 goodbye world #3 hello hadoop #4 bye hadoop

hello 1 world 1 goodbye 1 world 1 hello 1 hadoop 1 bye 1 hadoop 1

hello 2 world 2

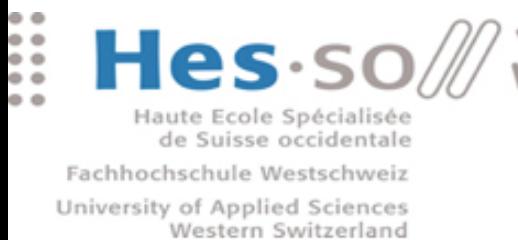

### MapReduce : WordCount

#### **INPUT MAP REDUCE**

#1 hello world #2 goodbye world #3 hello hadoop #4 bye hadoop

hello 1 world 1 goodbye 1 world 1 hello 1 hadoop 1 bye 1 hadoop 1

hello 2 world 2

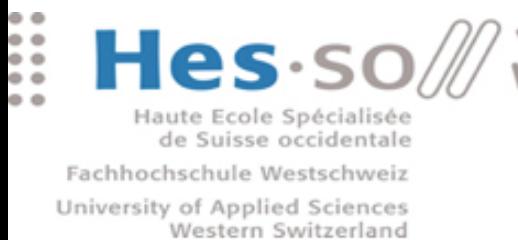

### MapReduce : WordCount

#### **INPUT MAP REDUCE**

#1 hello world #2 goodbye world #3 hello hadoop #4 bye hadoop

hello 1 world 1 goodbye 1 world 1 hello 1 hadoop 1 bye 1 hadoop 1

hello 2

world 2 goodbye 1

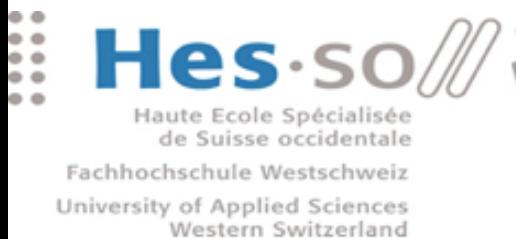

### MapReduce : WordCount

#### **INPUT MAP REDUCE**

#1 hello world #2 goodbye world #3 hello hadoop #4 bye hadoop

hello 1 world 1 goodbye 1 world 1 hello 1 hadoop 1 bye 1 hadoop 1

hello 2 world 2 goodbye 1

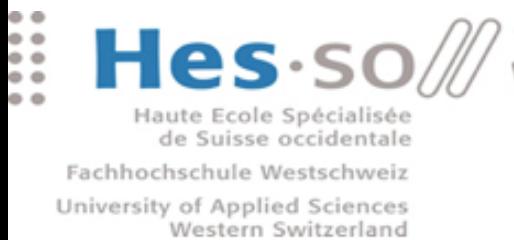

### MapReduce : WordCount

#### **INPUT MAP REDUCE**

#1 hello world #2 goodbye world #3 hello hadoop #4 bye hadoop

hello 1 world 1 goodbye 1 world 1 hello 1 hadoop 1 bye 1 hadoop 1

hello 2 world 2 goodbye 1 hadoop 2

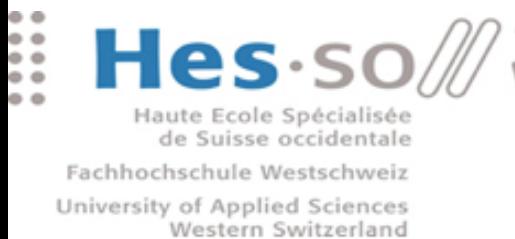

### MapReduce : WordCount

#### **INPUT MAP REDUCE**

#1 hello world #2 goodbye world #3 hello hadoop #4 bye hadoop

hello 1 world 1 goodbye 1 world 1 hello 1 hadoop 1 bye 1 hadoop 1

hello 2 world 2 goodbye 1 hadoop 2

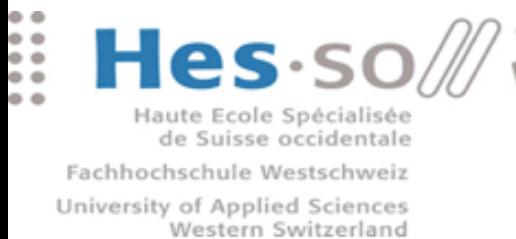

### MapReduce : WordCount

#### **INPUT MAP REDUCE**

#1 hello world #2 goodbye world #3 hello hadoop #4 bye hadoop

hello 1 world 1 goodbye 1 world 1 hello 1 hadoop 1 bye 1 hadoop 1

hello 2 world 2 goodbye 1 hadoop 2 bye 1

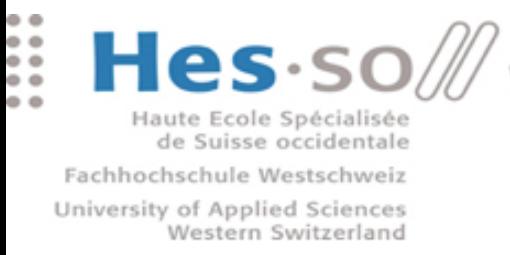

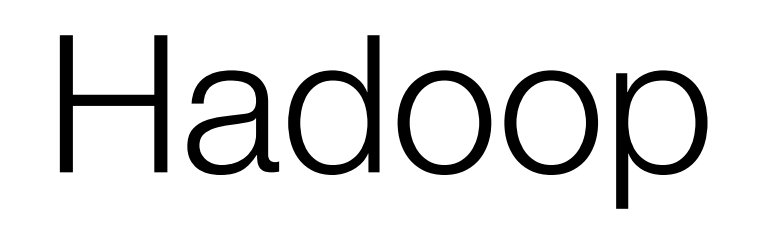

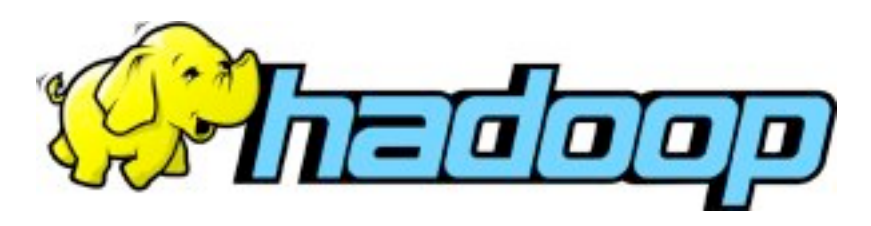

- Apache's implementation of MapReduce
- Consists of
	- Distributed **storage system** : HDFS
	- **Execution** framework : Hadoop MapReduce
- Master node which orchestrates the task distribution
- **\*** Worker nodes which perform the tasks
	- Typical node runs a **DataNode** and **TaskTracker**

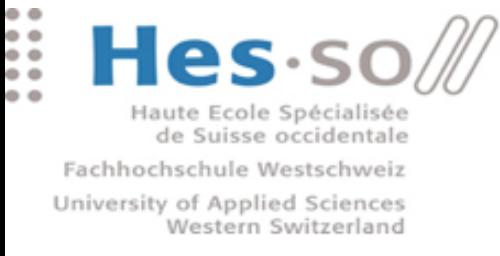

- Computes a decision boundary (**hyperplane**) that separates inputs of different **classes** represented in a given **feature space** transformed by a given kernel
- **\*** The values of two parameters need to be adapted to the data:
	- Cost **C** of errors
	- **σ** of the Gaussian kernel

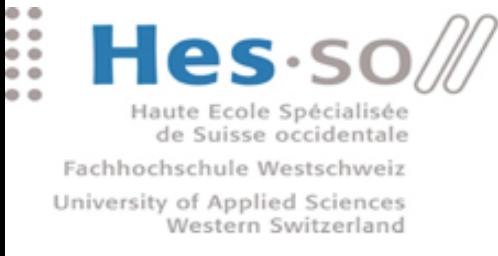

- Computes a decision boundary (**hyperplane**) that separates inputs of different **classes** represented in a given **feature space** transformed by a given kernel
- **\*** The values of two parameters need to be adapted to the data:
	- Cost **C** of errors
	- **σ** of the Gaussian kernel

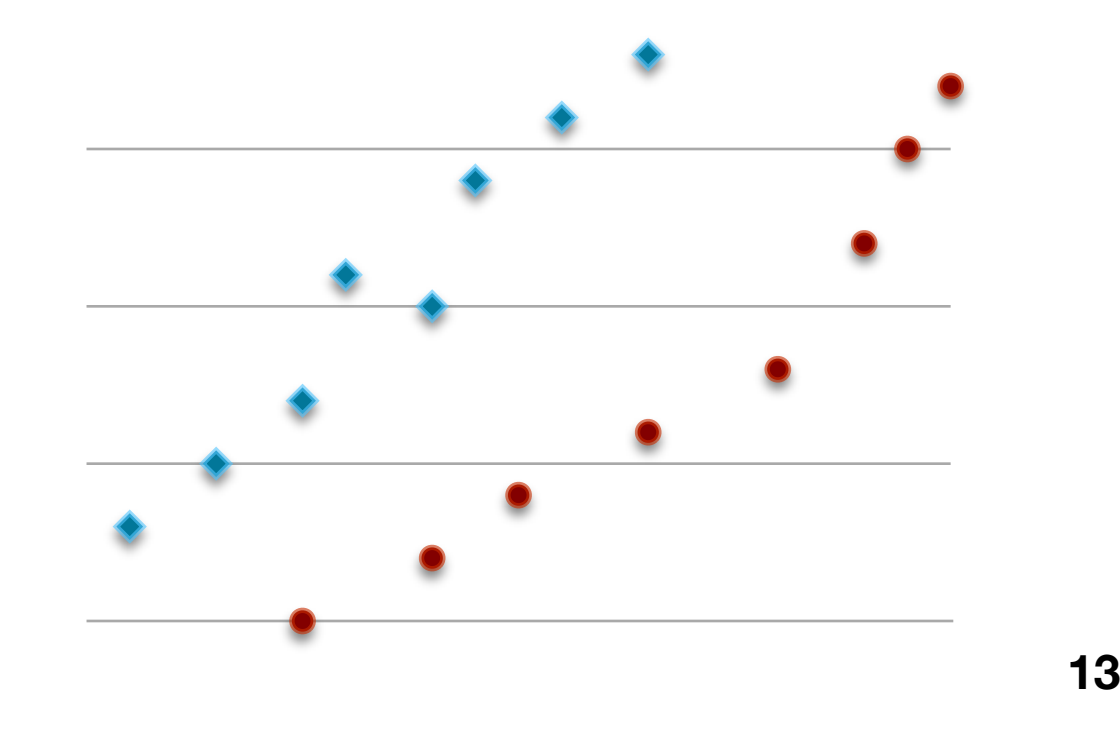

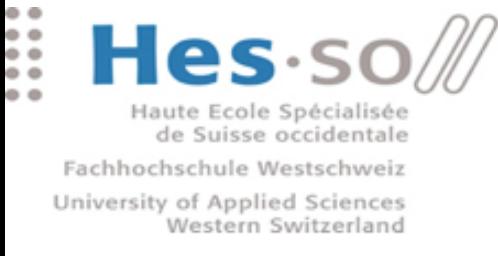

- Computes a decision boundary (**hyperplane**) that separates inputs of different **classes** represented in a given **feature space** transformed by a given kernel
- **\*** The values of two parameters need to be adapted to the data:
	- Cost **C** of errors
	- **σ** of the Gaussian kernel

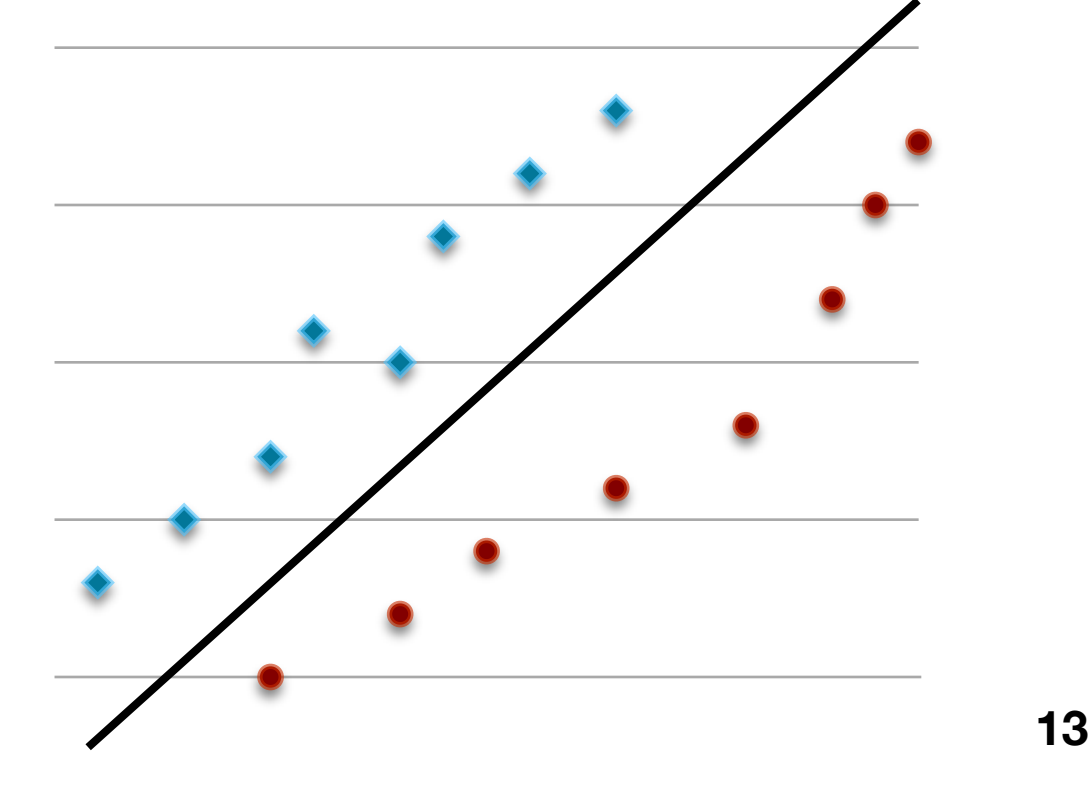

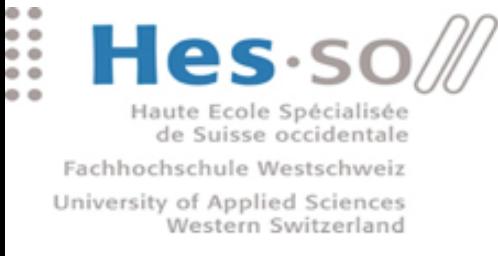

- Computes a decision boundary (**hyperplane**) that separates inputs of different **classes** represented in a given **feature space** transformed by a given kernel
- **\*** The values of two parameters need to be adapted to the data:
	- Cost **C** of errors
	- **σ** of the Gaussian kernel

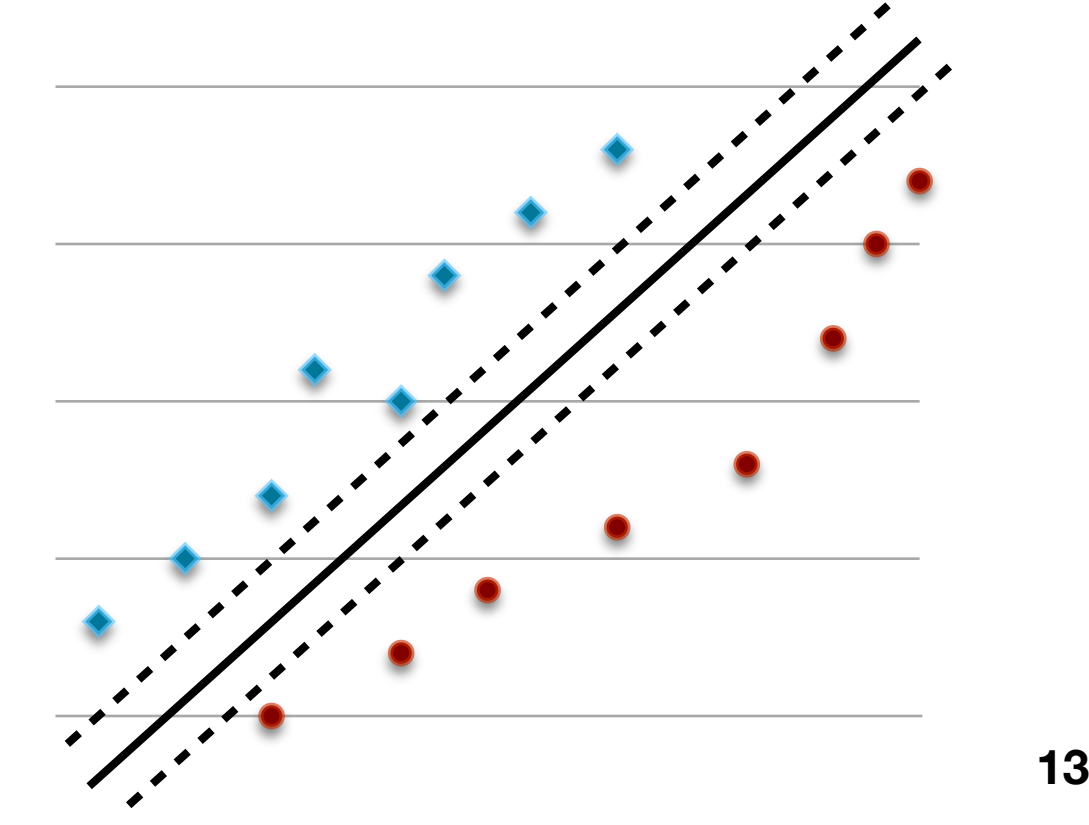

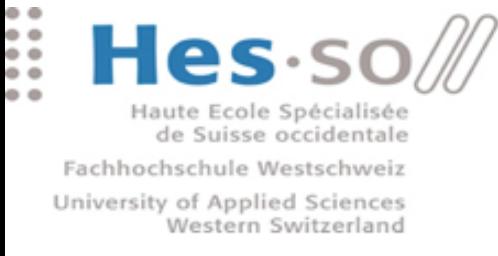

- Computes a decision boundary (**hyperplane**) that separates inputs of different **classes** represented in a given **feature space** transformed by a given kernel
- **\*** The values of two parameters need to be adapted to the data:
	- Cost **C** of errors
	- **σ** of the Gaussian kernel

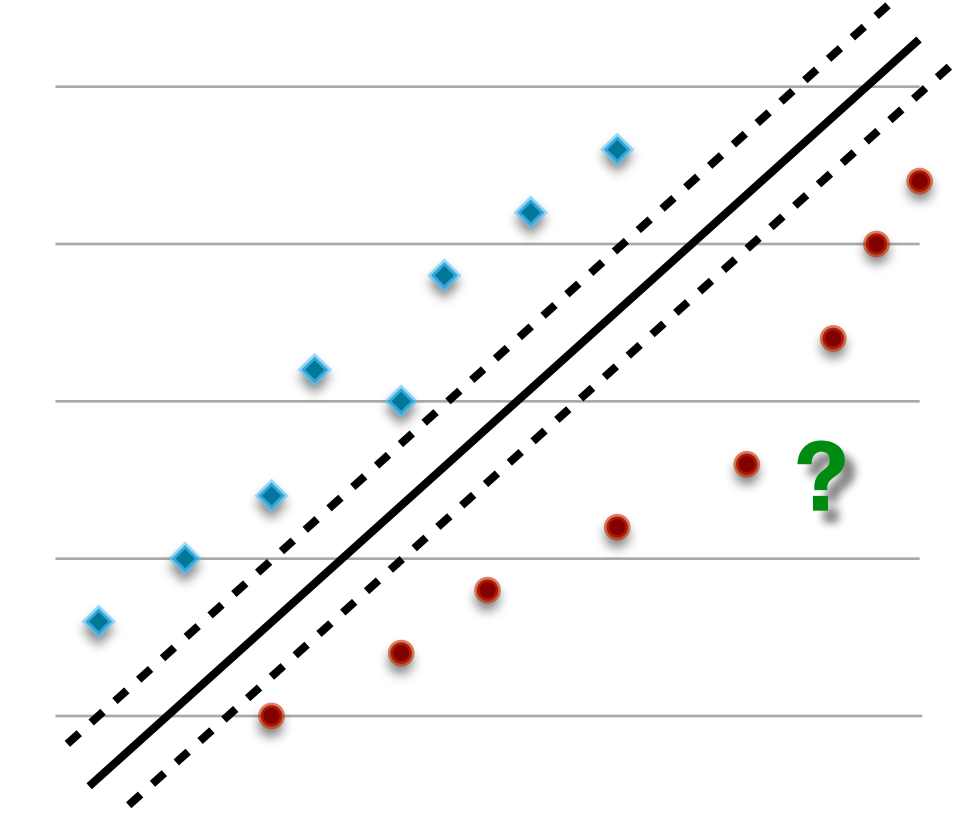

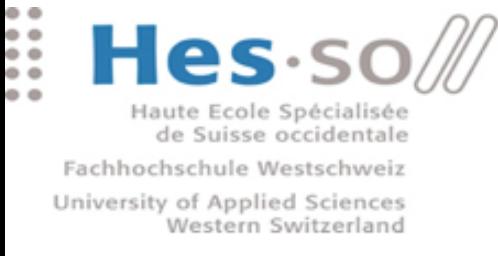

- Computes a decision boundary (**hyperplane**) that separates inputs of different **classes** represented in a given **feature space** transformed by a given kernel
- **\*** The values of two parameters need to be adapted to the data:
	- Cost **C** of errors
	- **σ** of the Gaussian kernel

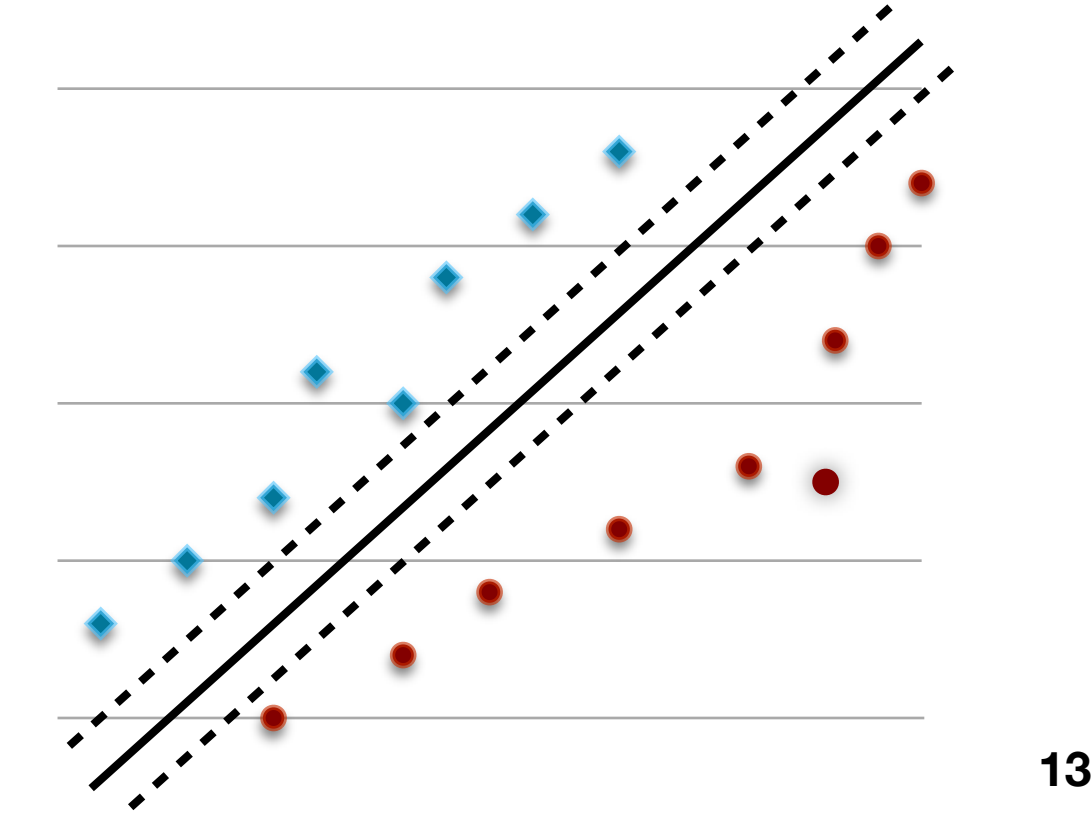

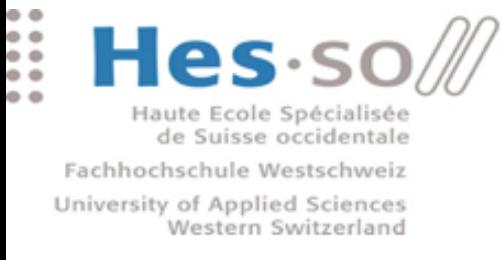

## SVM (continued)

- Goal : find optimal value couple (C, σ) to train a SVM
	- Allowing best classification performance of 5 lung texture patterns

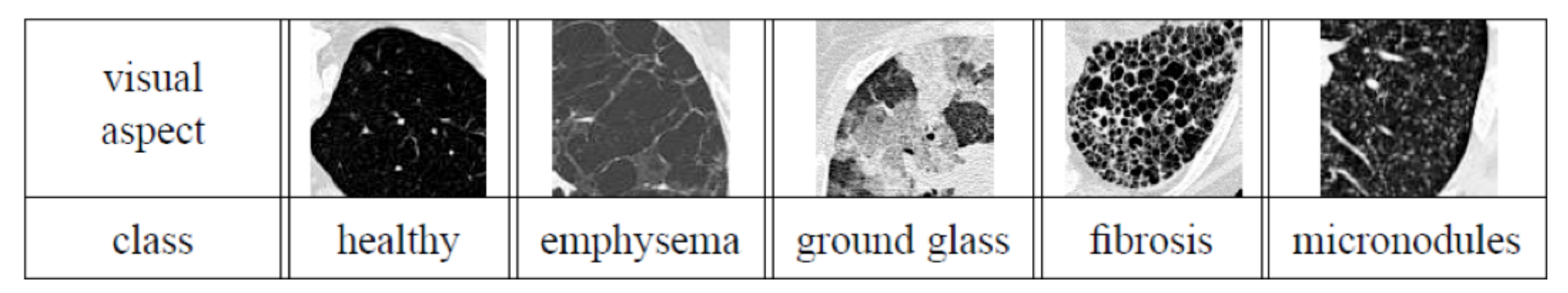

- **Execution on 1 PC (without Hadoop) can take weeks** 
	- Due to extensive **leave-one-patient-out** crossvalidation with 86 patients
- Parallelization : Split job by parameter value couples **<sup>14</sup>**

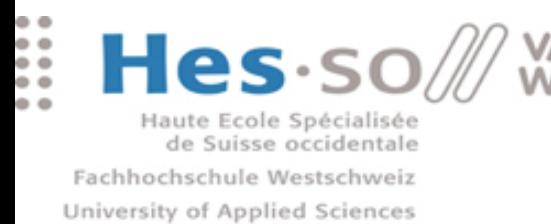

Western Switzerland

### Image Indexing

- **\*** Two phases
	- **Extract features** from images
	- Construct **bags of visual words** by quantization
- Component-based / Monolithic approaches
- Parallelization : Each task processes *N* images **15**

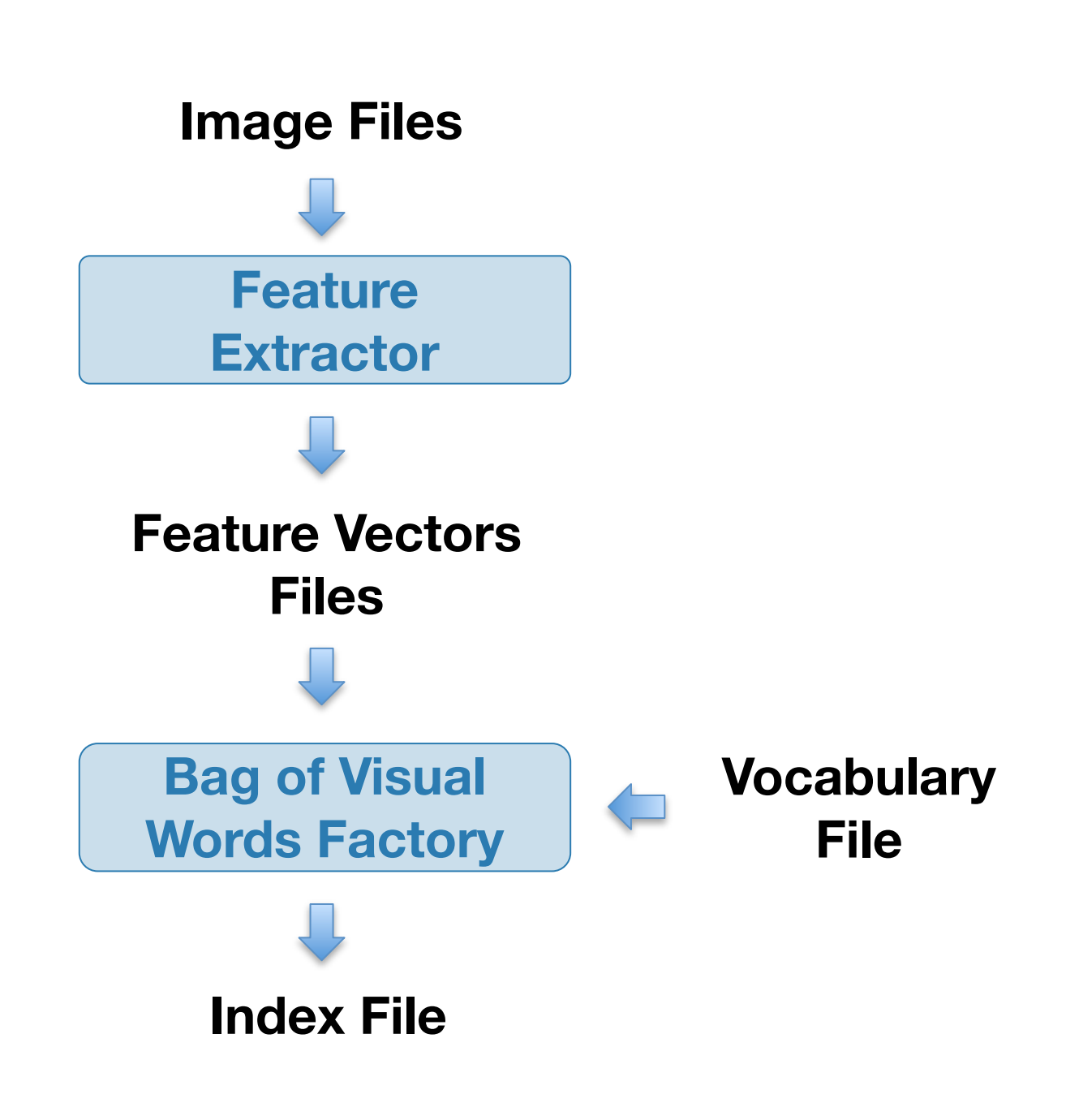

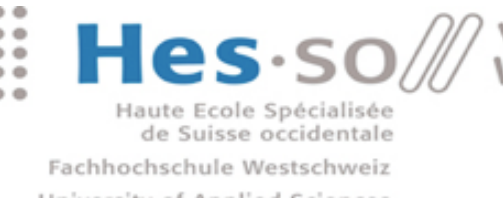

## Image Indexing

- **\*** Two phases
	- **Extract features** from images
	- Construct **bags of visual words** by quantization
- Component-based / Monolithic approaches
- Parallelization : Each task processes *N* images **15**

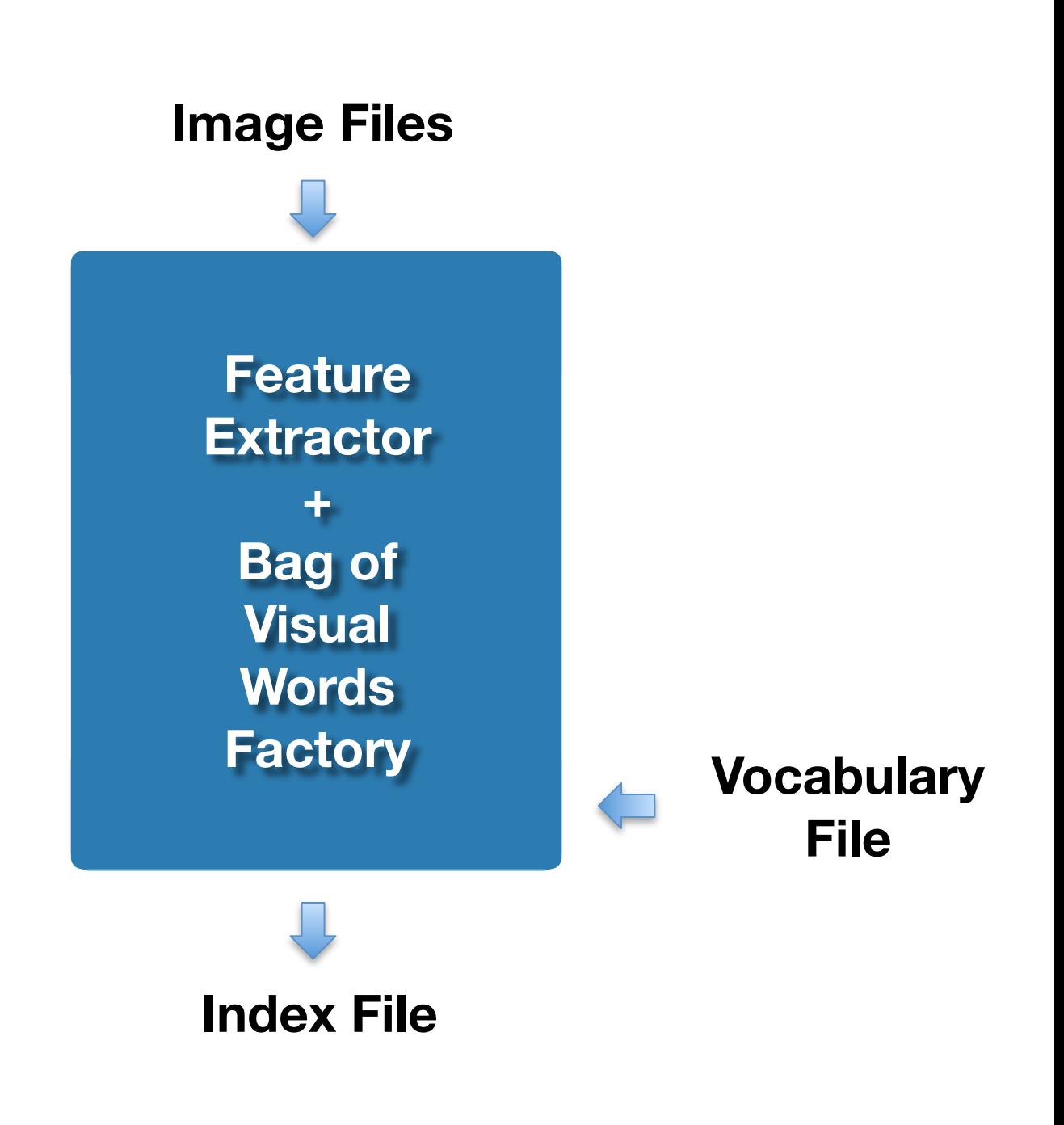

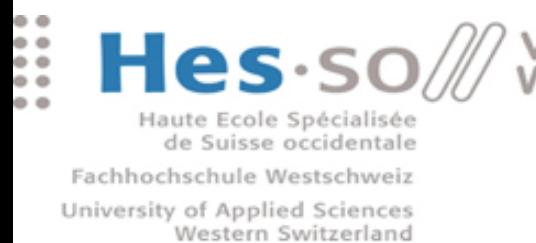

### 3D Texture Analysis (Riesz)

**EXECTE FRATURE FIGHT FIGHT FIGHT FIGHT FIGHT FIGHT FIGHT FIGHT FIGHT FIGHT FIGHT FIGHT FIGHT FIGHT FIGHT FIGHT F** 

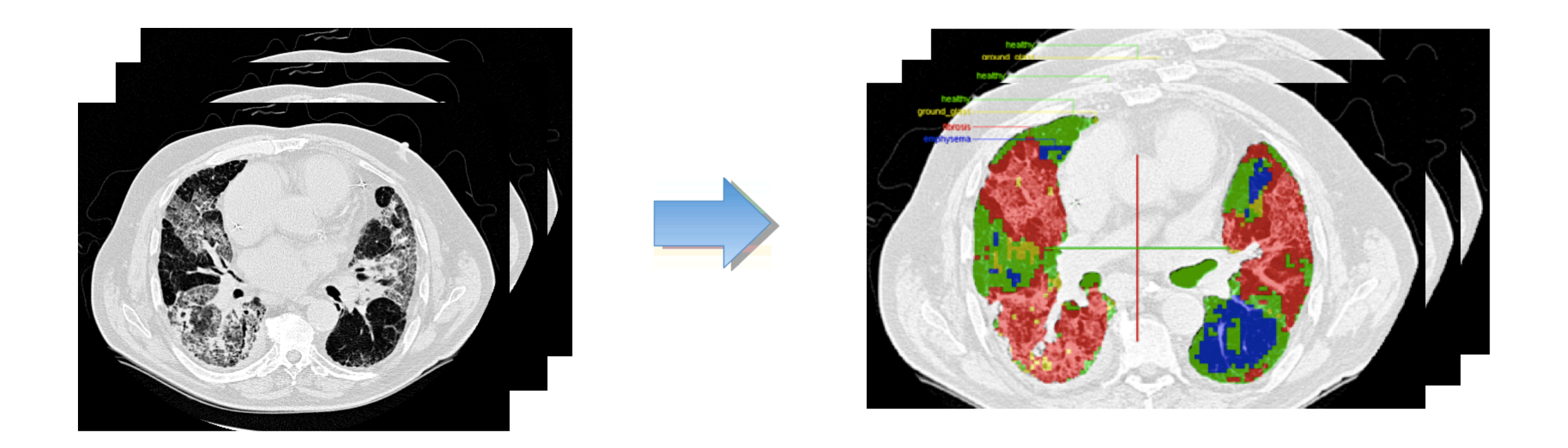

Parallelization : Each task processes *N* images

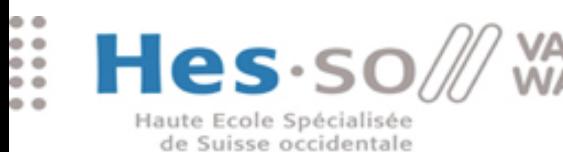

Fachhochschule Westschweiz University of Applied Sciences Western Switzerland

### Results & Interpretation

............... ..............

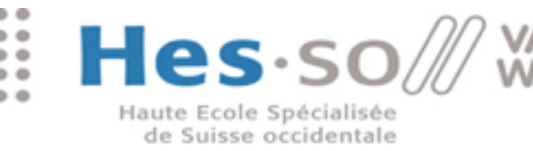

Fachhochschule Westschweiz University of Applied Sciences Western Switzerland

#### Hadoop Cluster

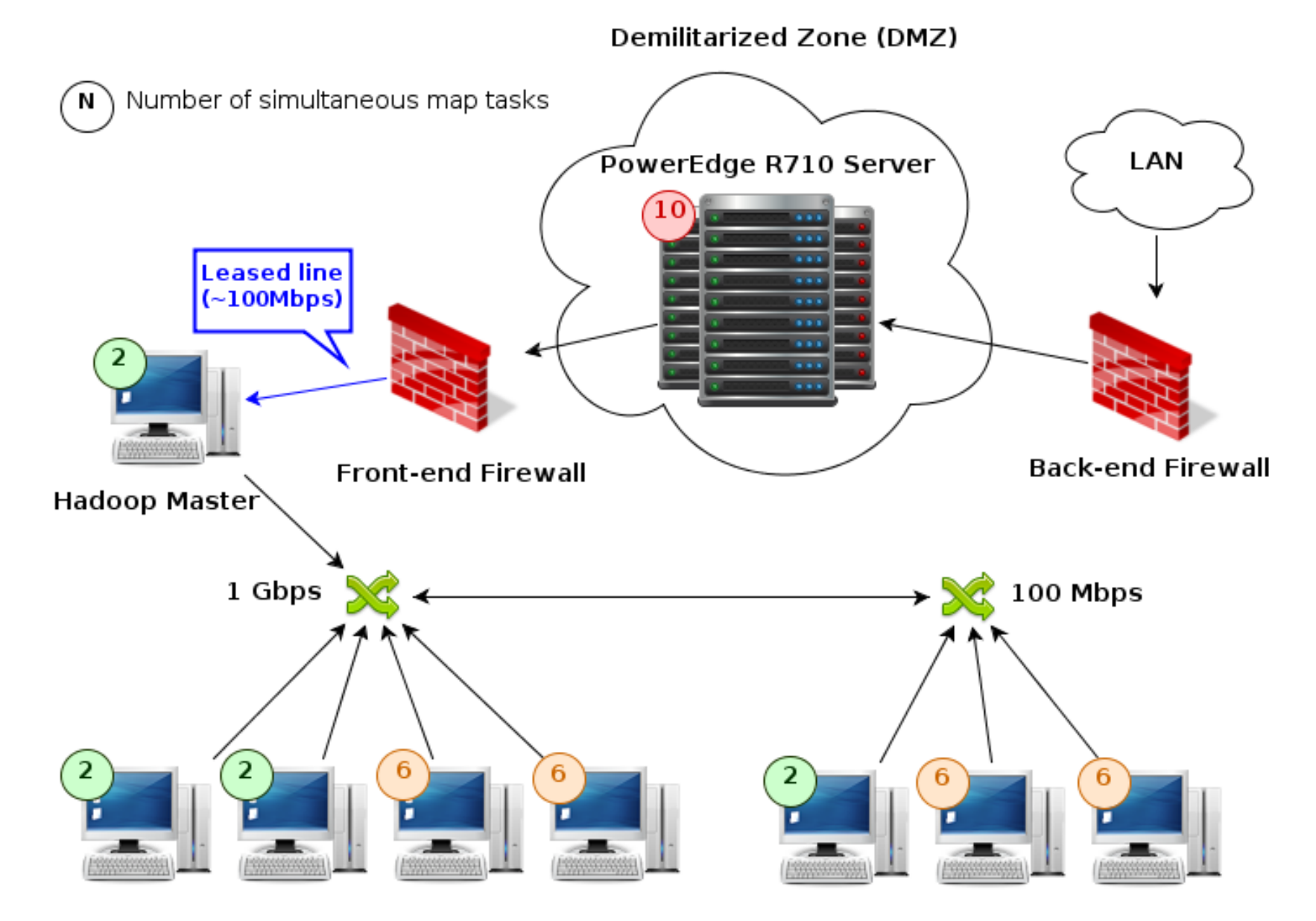

**Minimally invasive setup (>=2 free cores per node)** 

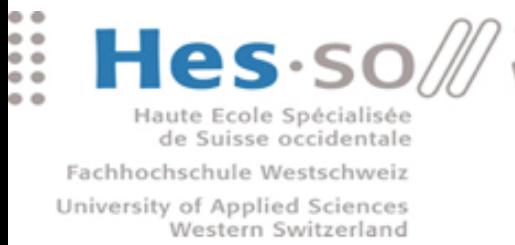

#### Optimization : **Longer tasks = bad performance**

- **Because the optimization of the hyperplane is more** difficult to compute (more iterations needed)
- After 2 patients (out of 86), check if :  $t_i \geq F \cdot t_{\text{ref}}$ .
- **If time exceeds average (+margin), terminate** task

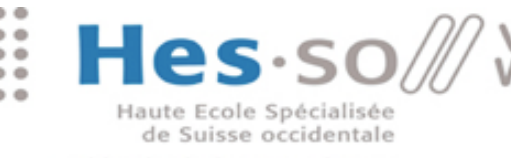

Fachhochschule Westschweiz University of Applied Sciences Western Switzerland

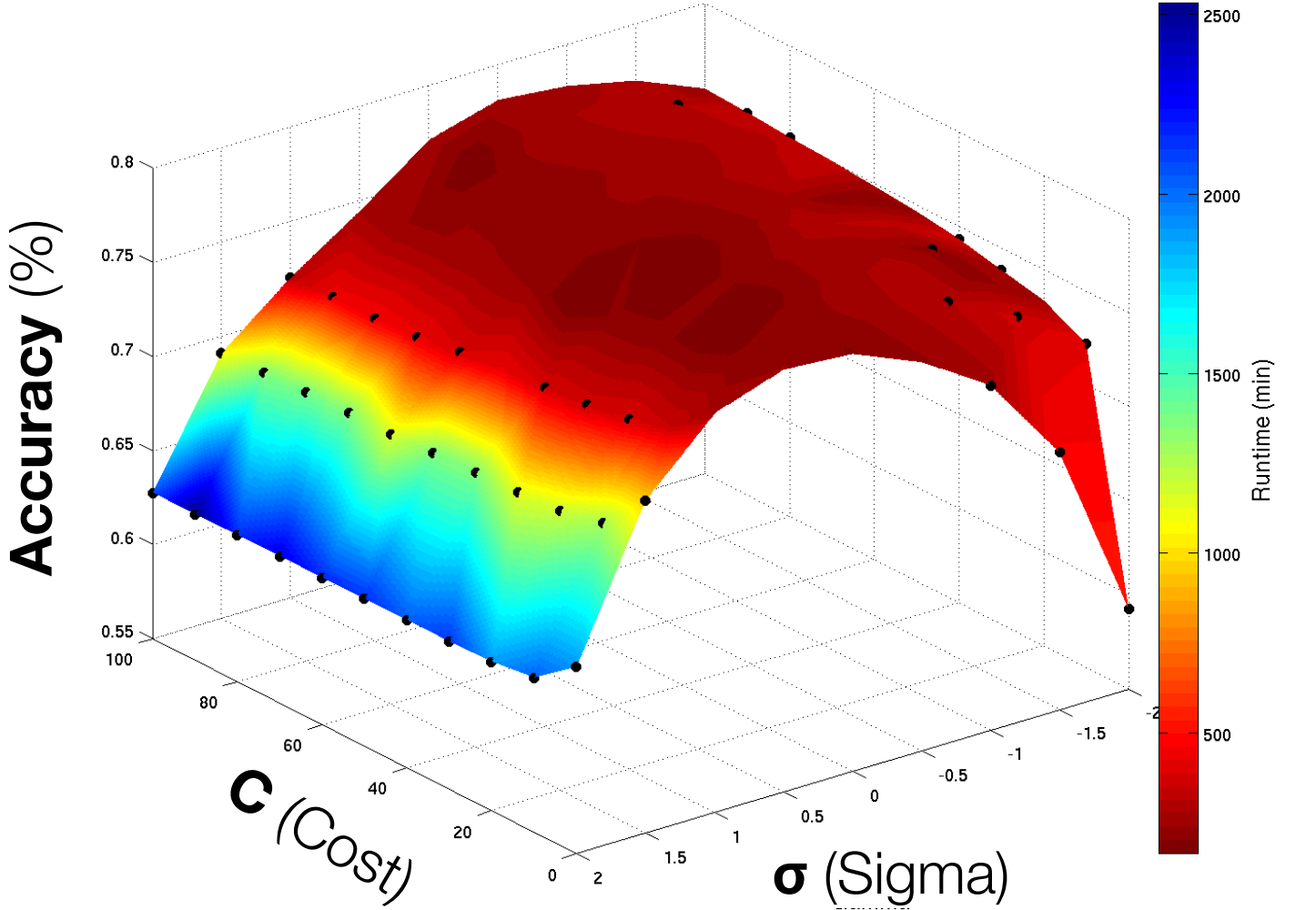

- **Black •: tasks to be interrupted by the new algorithm**
- Optimized algorithm :  $~1$ -50h →  $~15$ min
	- All the best tasks (highest accuracy) are **not killed <sup>20</sup>**

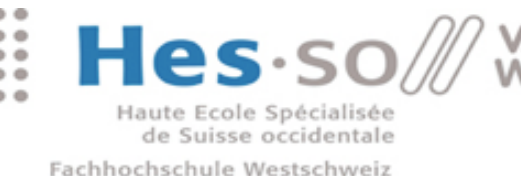

# Image Indexing

#### **1K IMAGES**

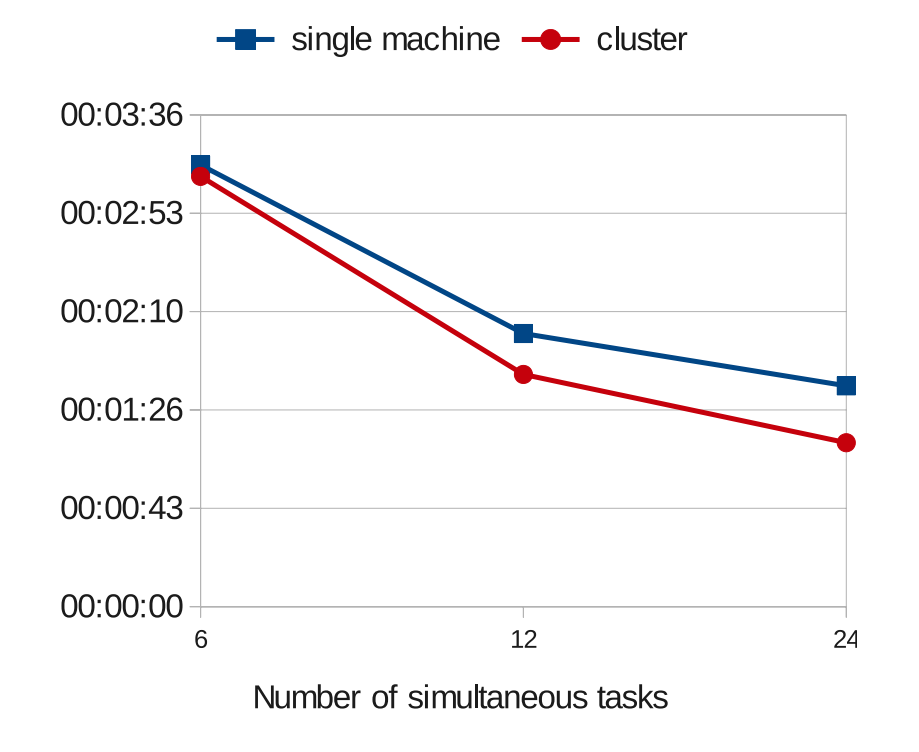

- **\*** Shows the calculation time in function of the # of tasks
- Both experiments were executed using hadoop
	- Once on a single computer, then on our cluster of PCs  $_{21}$  $\blacksquare$

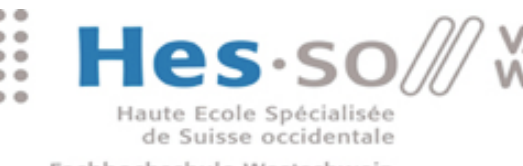

Fachhochschule Westschweiz University of Applied Sciences Western Switzerland

### Image Indexing **1K IMAGES 10K IMAGES**

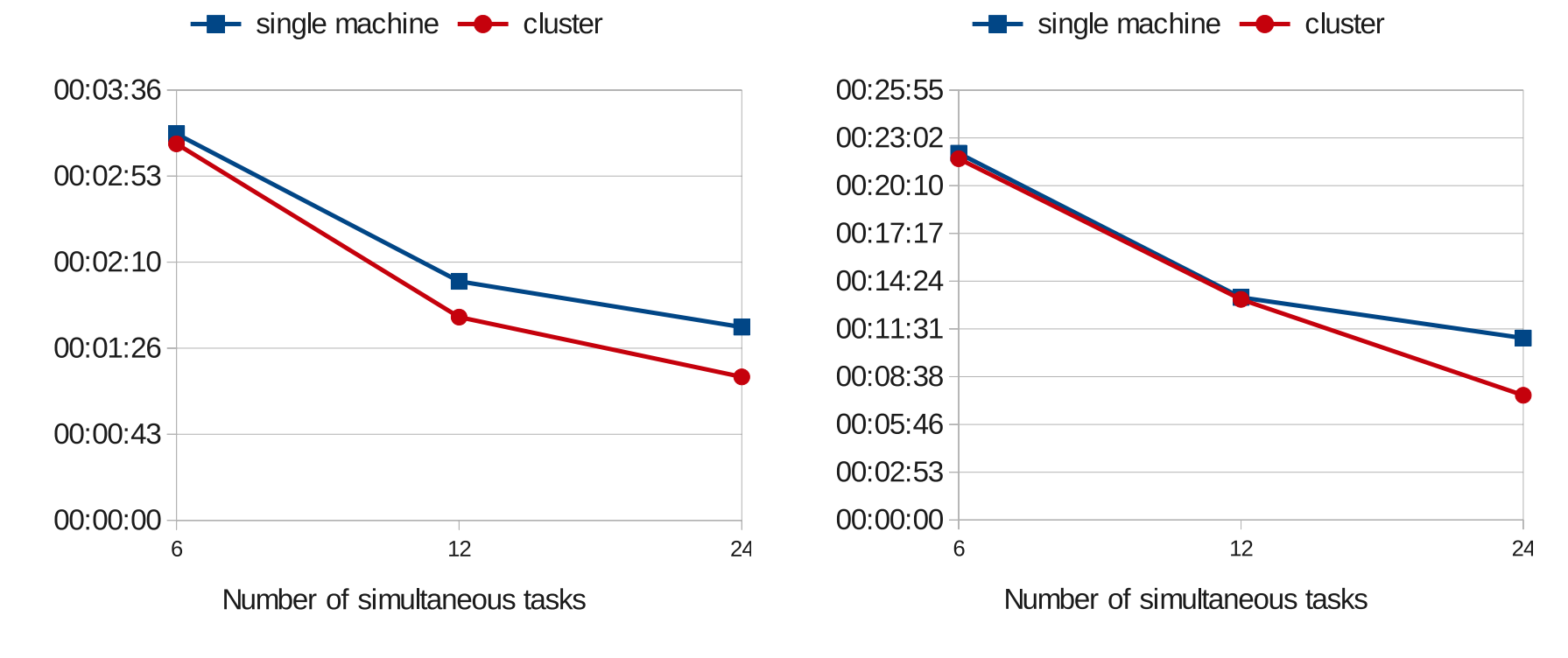

- **\*** Shows the calculation time in function of the # of tasks
- **Both experiments were executed using hadoop** 
	- Once on a single computer, then on our cluster of PCs  $_{21}$

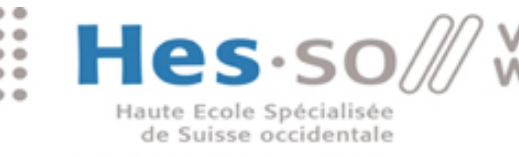

Fachhochschule Westschweiz University of Applied Sciences Western Switzerland

# Image Indexing

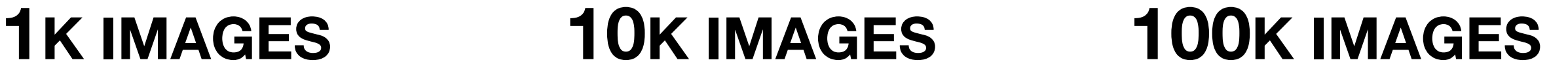

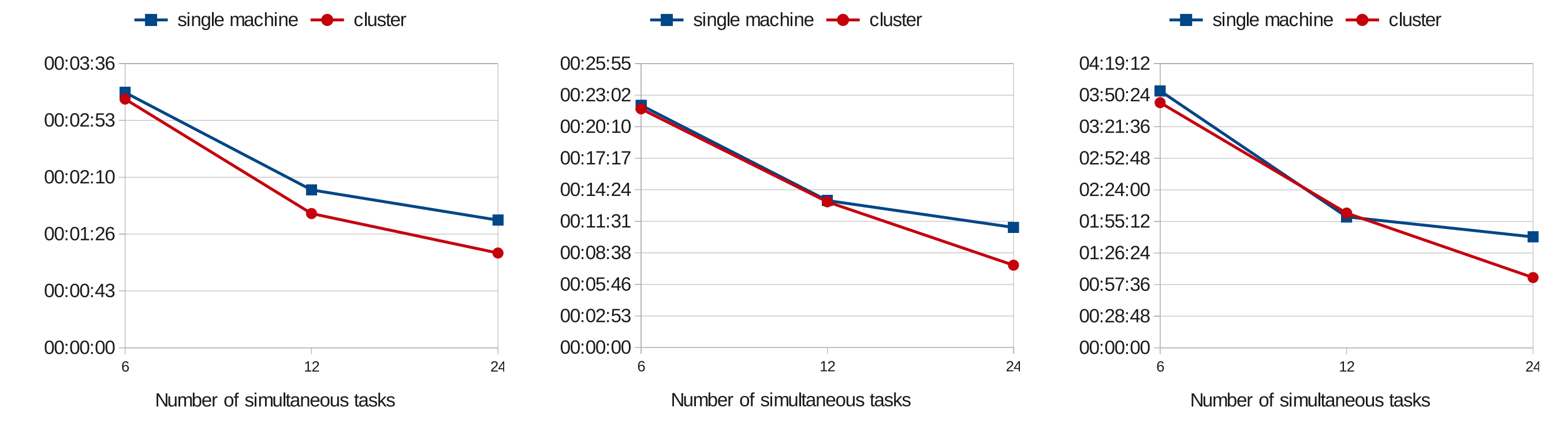

- **\*** Shows the calculation time in function of the # of tasks
- **Both experiments were executed using hadoop** 
	- Once on a single computer, then on our cluster of PCs  $_{21}$

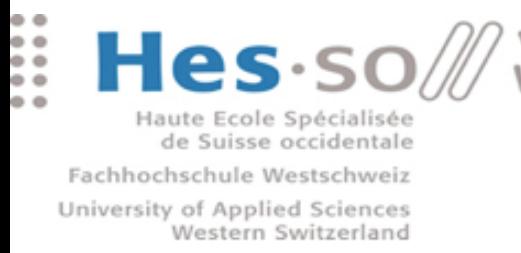

### Riesz 3D

- **EXEC** Particularity : code was a series of Matlab<sup>®</sup> scripts
- **Instead of rewriting the whole application :** 
	- Used Hadoop **streaming** feature (uses stdin/stdout)
	- To maximize scalability, GNU Octave was used
	- **\*** Great compatibility between Matlab<sup>®</sup> and Octave

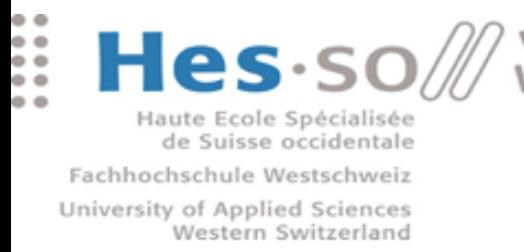

### Riesz 3D

- **EXEC** Particularity : code was a series of Matlab<sup>®</sup> scripts
- **Instead of rewriting the whole application:** 
	- Used Hadoop **streaming** feature (uses stdin/stdout)
	- To maximize scalability, GNU Octave was used
	- **Example Compatibility between Matlab<sup>®</sup> and Octave**

#### **RESULTS**

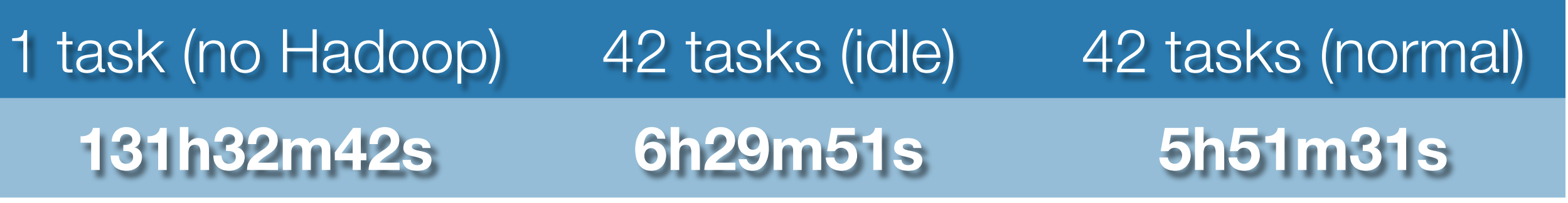

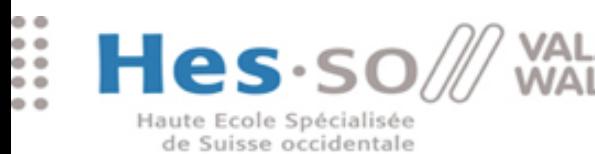

Fachhochschule Westschweiz University of Applied Sciences Western Switzerland

#### Conclusions

.............. ..............

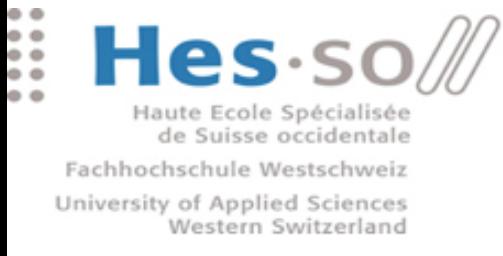

#### Conclusions

- **\*** MapReduce is
	- Flexible (worked with very varied use cases)
	- **Easy to use (2-phase programming model is simple)**
	- **Efficient (>=20x speedup for all use cases)**
- **Exercise Hadoop is** 
	- **Easy to deploy & manage**
	- User-friendly (nice Web UIs)

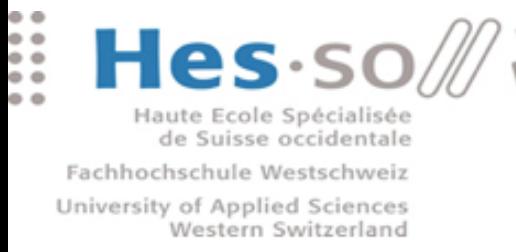

### Conclusions (continued)

**\*** Speedups for the different use cases

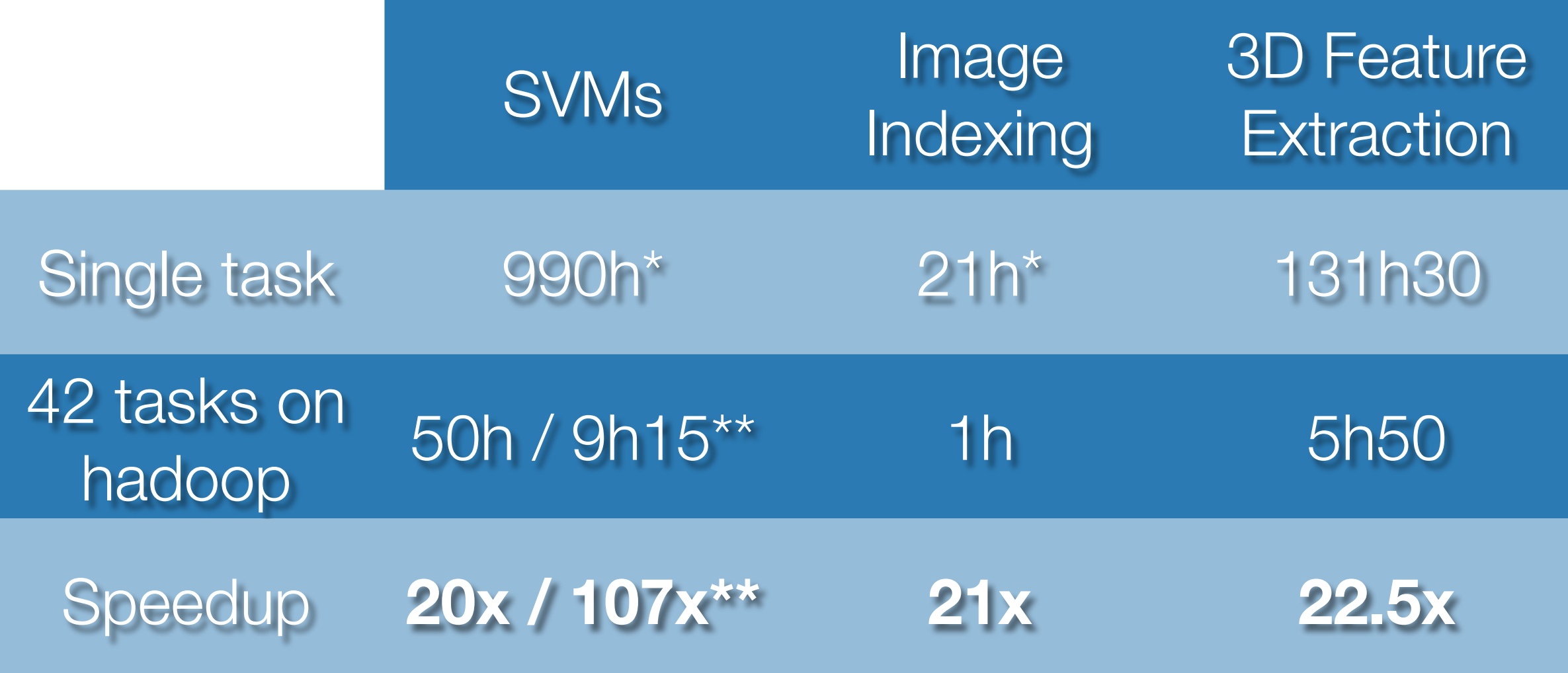

\* estimation \*\* using the optimized algorithm **<sup>25</sup>**

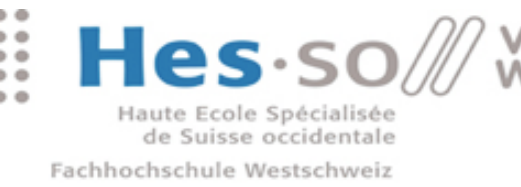

#### Lessons Learned

- **If is important to use physically distributed** resources
	- Overloading a single machine hurts performance
	- **Example 1 Data locality** notably speeds up jobs
- **\*** Not every application is infinitely scalable
	- **Performance improvements level off at some point**

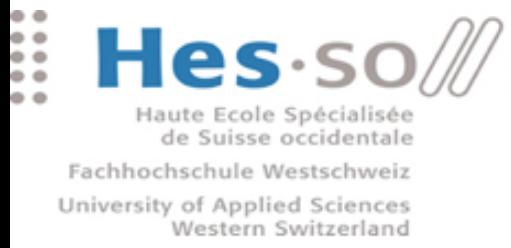

#### Future work

- Take it to the next level : **The Cloud**
	- Amazon Elastic Cloud Compute (IaaS)
	- Amazon Elastic MapReduce (PaaS)
- **\*** Cloudbursting

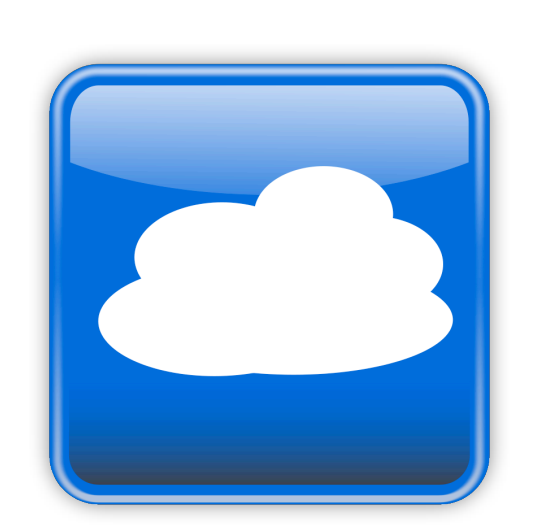

Use both local resources + Cloud (for peak usage)

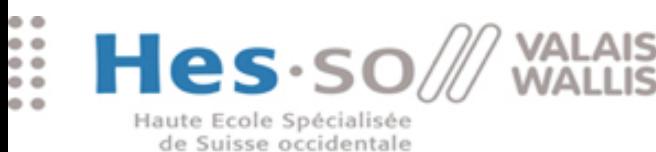

Fachhochschule Westschweiz University of Applied Sciences Western Switzerland

## Thank you ! Questions ?

...................... .....................